## **Object Constraint Language (OCL) Cheat Sheet**  *OCL SYNTAX*

e op e

e **.** id *(7.4.10)* e **.** pt ( e, ... , e ) *(7.4.10)* c **->** pt ( e, ..., e ) *(7.4.10)*

cs id **self**

**ெ®** 

ns**::** ... ns**::**id *(7.5.7)* **if** pd **then** e **else** e **endif**

**let** id **=** e **:** T, id2 = e:T, ... **in** e2 *(7.4.3*

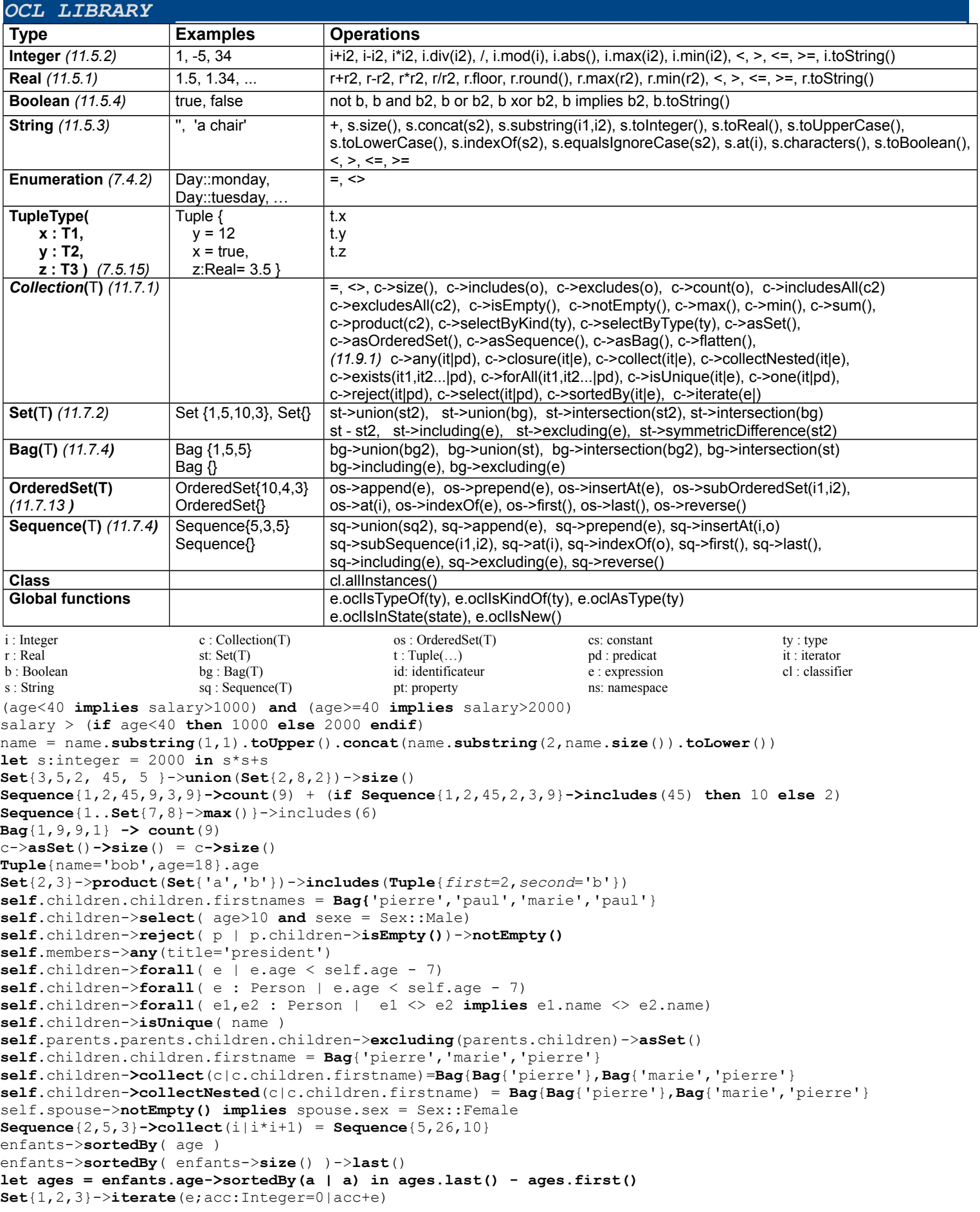

 *USE Environment Cheat Sheet cc*  USE SPECIFICATION LANGUAGE (.use) **WE SEE ALL SECONDS** BY NC SA eScribis **model** JungleExample *-- ========================== Enumerations =====================================* **enum** Season {winter, autumn, spring, summer} *-- example of value: Season::winter -- ========================== Classes ==========================================* **class** Fruit **end** *-- Classes used below* **class** ForestThing **end class** Animal **end** *-- Class, Inheritance, Attributes, Operations, Local constraints* **class** Banana < Fruit, ForestThing *-- Banana inherits from Fruit and ForestThing* **attributes** length : **Integer** *-- Integer, Real, Boolean, String, Note: use Integer for Date : date = 20170915* growthTime : Season *-- Tuple, Bag, Set, OrderedSet, Sequence* goodies : **OrderedSet**(**Bag**(**Sequence**(**Set**(**TupleType**(x:**Integer**,y:**Real**,z:**String**))))) remainingDays : **Integer** *-- Attribute initialisation* **init**: 0 **size** : **Real** *-- Derived attribute* **derived**: **self**.length \* **self**.remainingDays *-- RESTRICTION/std: No invariants directly declared on attributes -- RESTRICTION/std: No cardinality supported for attributes (e.g. String[0..1])* **operations** wakeUp(n : **Integer**):**String** *-- operation specified* **pre** notTooMuch: n > 10 **and** n < **self**.length *-- precondition* **post resultOk: <b>result** > **'anaconda'** helloJungle() : String -- operation -- operation with soil actions **begin declare x** : Banana ;<br>**WriteLine**('hello') ; **Write**  $x := new$  **Banana**('x') ; **self**.length := **self**.length + **self**.remainingDays\*20+3 ; **result** := **'jungle'** ; **destroy** x ; **end pre** freshEnough: **self**.remainingDays > 10 smash() : **String** *-- operation/query defined in OCL* = **'li'**+**'on'** *-- derived/query operation defined as anOCL expression* **constraints** *-- invariants* **inv** growthSeasons: **Set**{Season::summer,Season::winter}->**includes**(**self**.growthTime) **end** *-- end of class Banana -- ========================== Associations ===================================== -- Associations, Roles, Cardinality* **association** Eats **between** *-- 'association' or 'composition' or 'aggregation'* Animal[0..1] **role** eater *-- could be followed by 'ordered'* Banana[\*] **role** bananas *-- cardinality can be [1..8,10,15..\*] -- ... -- more roles here for n-ary associations* **end** *-- Association classes* **associationclass** Dislike **between** Animal [0..1] **role** animal Banana[1..\*] **role** bananas **attributes** *-- operations can be declared as well* reason : **String end** *-- Qualified associations* **bciation** Prefers **between** *-- to create a qualified link use (use {} instead of []):*<br>Animal [\*] **role** animals **qualifier** (period:Season) -- *! insert (chita {Season::winter},bl) into* Prefers Animal [\*] **role** animals **qualifier** (period:Season) *-- ! insert(chita{Season::winter},b1) into Prefers* Fruit[0..1] **role** candy *-- to use the qualifier use []*  **end** *-- ? chita[Season::winter] – returns b1 -- ========================== External Constraints =============================* **constraints context** Banana *-- Constraints on Classes* **inv** atLeastOne: Banana.**allInstances**()->**size**()>1 **context self**:Banana *-- Constraints on Attributes* **inv** largeEnough: **self**.length > 3 **context** Banana::wakeUp(n:**Integer**):**String** *-- Constraints on Operations -- Constraints on Operations* **pre** justOk: **self**.length < 1000 **and** n > 12 **post** notTiger: **result** <> **'tiger'** *SOIL ACTION LANGUAGE (.soil) \_\_\_\_\_\_\_\_\_\_\_\_\_\_\_\_\_\_\_\_\_\_\_\_\_\_\_\_\_\_\_\_\_\_\_\_\_\_\_\_\_\_\_\_* ? **Set**{2,3}->**including**(7) *-- evaluate an OCL query* ! b := **new** Banana('myBanana') *-- object creation ('myBanana' used in diag.)* ! **insert**(chita,b) **into** Eats *-- link creation* ! d := **new** Dislike('dislike1') **between** (c,b) *-- object-link creation(class association)* ! b1.length := 20 *-- attribute assignment* ? b1.smash()+**' are nices'** *-- call of a query (defined in OCL)\** ! **destroy** d *-- object/object-link destruction* ! **delete** (chita,b1) **from** Eats ! **Write**(**'jungle'**+(4+2).**toString**()) ; **WriteLine**(**''**) *-- output* ! r := **ReadLine**() ; i := **ReadInteger**() ; *-- input* ! if not (b1.length=20) **then WriteLine**('a') **end** ! **for** i **in Sequence**{1..4} **do** b := **new** Banana ; **insert**(chita,b) **into** Eats **end** open -q background.soil *-- include a file* **Commands :** help ? (queries) ! (actions) open constraints -load check info vars info state reset quit \ .(multiline cmd) USE COMMAND LINE

use -c CyberKebab.use -*- compile the model. Do not display anything if OK.*  use -q CyberKebab.use scenarios/Scn03.soil *-- check .soil conformance. Use -qv for verbose output (in case of errors)*